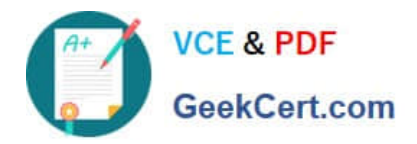

# **NS0-159Q&As**

NetApp Certified Data Administrator, ONTAP

# **Pass NetApp NS0-159 Exam with 100% Guarantee**

Free Download Real Questions & Answers **PDF** and **VCE** file from:

**https://www.geekcert.com/ns0-159.html**

100% Passing Guarantee 100% Money Back Assurance

Following Questions and Answers are all new published by NetApp Official Exam Center

**C** Instant Download After Purchase

**83 100% Money Back Guarantee** 

- 365 Days Free Update
- 800,000+ Satisfied Customers

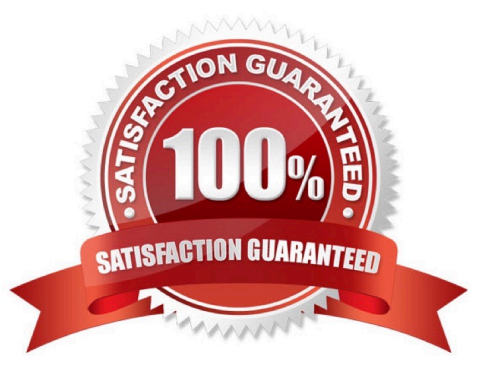

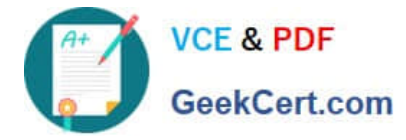

### **QUESTION 1**

Where would you look to find the minimum and the maximum number of array LUNs supported by FlexArray?

- A. OneCollect
- B. Config Advisor
- C. Hardware Universe
- D. Interoperability Matrix Tool (IMT)

Correct Answer: C

## **QUESTION 2**

You are configuring replication between two NetApp clusters. You want to configure disaster recovery and vaulting on the same destination volume.

- In this scenario, which SnapMirror relationship type and SnapMirror policy type should be used?
- A. a relationship type XDP and a policy type vault
- B. a relationship type XDP and a policy mirror-vault
- C. a relationship type DP and a policy vault
- D. a relationship type DP and a policy type mirror-vault

Correct Answer: A

#### **QUESTION 3**

You have an 8-node cluster and need to test a ping to all cluster interconnect ports between all of the eight in one command.

Which advanced command would accomplish this task?

- A. cluster ping-cluster
- B. network ping6
- C. network ping
- D. cluster peer ping

Correct Answer: A

## **QUESTION 4**

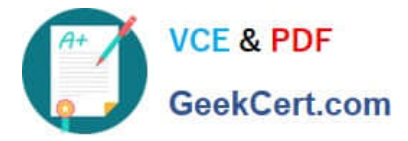

On an All Flash FAS, where is the root parity information located on a node using Advanced Disk Partitioning?

- A. on a single SSD drive, regardless of RAID type
- B. on a single SSD partition
- C. distributed among SSD partitions
- D. on two SSD drives, regardless of RAID type

Correct Answer: D

#### **QUESTION 5**

You want to configure a local cluster to accept SnapMirror transfers from two remote clusters. The two remote clusters have overlapping IP networks and cannot change their IP addressing scheme.

In this scenario, which action you perform to allow both remote clusters to replicate to the local cluster?

- A. Configure two ONTAP subnets with distinct IP address allocations.
- B. Configure network address translation (NAT) on the network.
- C. Create separate IPspaces on the local cluster.
- D. Configure the SnapMirror relationships as type XDP.

Correct Answer: C

[NS0-159 VCE Dumps](https://www.geekcert.com/ns0-159.html) [NS0-159 Exam Questions](https://www.geekcert.com/ns0-159.html) [NS0-159 Braindumps](https://www.geekcert.com/ns0-159.html)